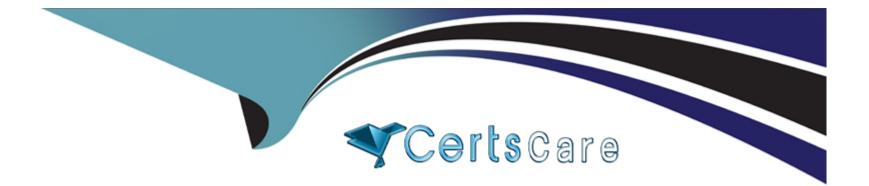

# Free Questions for C\_HANADEV\_18 by certscare

# Shared by Cook on 23-03-2023

**For More Free Questions and Preparation Resources** 

**Check the Links on Last Page** 

# **Question 1**

### **Question Type:** MultipleChoice

You need to edit a database procedure. You are concerned that the version of the database procedure file you have in your local Git repository may not be synchronized with the latest version in the remote Git repository, but at this time, you do NOT want to sync the file. You only want to see the commits applied to the file in the remote repository. Which command must you use?

| Options:     |  |  |  |
|--------------|--|--|--|
| A- Git stash |  |  |  |
| B- Git fetch |  |  |  |
| C- Git merge |  |  |  |
| D- Git pull  |  |  |  |
|              |  |  |  |
| A            |  |  |  |
| Answer:      |  |  |  |
| A            |  |  |  |

# **Question 2**

An OData service contains an entity set called Products. Which resource path do you add to the OData service URL to view all available products?

### **Answer:**

D

# **Question 3**

**Question Type:** MultipleChoice

Which of the following can be used when implementing transaction management logic in SQLScript using savepoints? Note: There are 3 correct answers to this question.

### **Options:**

- A- Release savepoint
- B- Rollback to savepoint
- C- Savepoint
- **D-** Reverse savepoint
- E- Alter system savepoint

| Answer: |  |  |
|---------|--|--|
| A, B, C |  |  |

# **Question 4**

**Question Type: MultipleChoice** 

What types of user-defined functions are supported by SAP HANA? Note: There are 2 correct answers to this question.

# Options: A- Table B- Scalar C- Aggregate D- Hierarchy

Answer: A, B

# **Question 5**

**Question Type:** MultipleChoice

You need to synchronize all unsynchronized changes in your local Git branch to a remote Git branch. Which operation do you use?

### **Options:**

A- Pull

- B- Rebase
- C- Push
- D- Reset

### Answer:

С

## **To Get Premium Files for C\_HANADEV\_18 Visit**

https://www.p2pexams.com/products/c\_hanadev\_18

For More Free Questions Visit

https://www.p2pexams.com/sap/pdf/c-hanadev-18

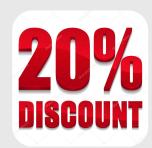